Adobe Photoshop CC 2018 Version 19 Product Key Free [32|64bit]

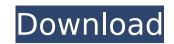

#### Adobe Photoshop CC 2018 Version 19 Crack+ Free Latest

Seeing the new features You see several new features in Photoshop CS6, including \*\*Multilayer Adjustments:\*\* Previously, you had to create a new layer before you could manipulate its contents. Layer masking enables you to manipulate multiple layers at the same time — even manipulate them without ever painting on the screen with a brush. \*\*Brushes:\*\* You can start with a flat brush and quickly create color adjustments with Paint Bucket and Gradient tools. You can change your Brush settings to the ideal size, shape, and surface. You can adjust the Brush Opacity and Brush Angle, just as you would with any paintbrush. \*\*New Artboards:\*\* When you create an artboard (see Chapter 7), you give your document its own format. You can now change your Artboard settings to the appropriate size and resolution, and even switch artboards on the fly. \*\*Improved selections:\*\* Selections are an important means of pixel-level editing, but until now, you had to re-select your whole document. You can now work on smaller portions of your image. You can also refine your selection tool. \*\*Change tracking:\*\* It's no longer necessary to use a Photoshop plug-in to track your adjustments. You can do it directly from Photoshop. \*\*Layer linking lets you create a link between two or more layers, letting you treat them as a single editable unit. This is

## Adobe Photoshop CC 2018 Version 19 Crack + Download

Unfortunately, the Photoshop Elements Plug-ins are not as useful, so you would need to use commercial plug-ins. In this tutorial, you'll learn how to install and use the latest Photoshop Elements plug-ins. You'll also see how to install more tools using Google Chrome web store, and how to back up and restore image files. How to Install Photoshop Elements Plug-ins The newest Photoshop Elements plug-ins are compatible with Photoshop Elements 12+ but not PS 13+. You can download the plug-ins by visiting these sites. Some types of plug-ins that are not compatible with Photoshop Elements are not available or discontinued, but you can still download them. This is not covered here. After downloading the plug-ins, you can install them as described below. Step 1: Download and Install Plug-in Visit the official website of the plug-in you want to install. Scroll down and click on the Download button. You may need to put your Adobe ID and password to complete the installation. This step is optional. Step 2: Install the Plug-in to Photoshop Elements and click the Extensions tab. Click the Install button. Click the Install button to Install the plug-ins. Step 3: Configure the Plug-in Click the Menu Window and choose Tools > Plug-in Preferences. Click the Photoshop menu, then click Plug-in Preferences. You can now configure how to all the plug-in. You can add the plug-in were image files, save and print them. You can also set the plug-in so set the plug-in is installed, you can use it. Check the Help menu and see if the plug-in has any tutorials. Open image files, save and print them. You can also save images from Photoshop Elements on the web. Conclusion In this tutorial, you learned how to install and use Photoshop Elements plug-ins. You can find additional tutorials using the Search filter under tutorials to learn new techniques. 388ed7b0c7

# Adobe Photoshop CC 2018 Version 19 Crack [Updated]

Q: How to annotate values in a JSON object As I'm starting to use the Retrofit library, I'm having some trouble to make the URL call using the retrofit. Here's my ServerResponse: Result{protocol=gzip, content-length=224, content-encoding=gzip, content-type=application/json; charset=utf-8} I tried to get the value of name and prid with the following code: public static String async(String url, String string){ Retrofit retrofit = new Retrofit.Builder() .baseUrl("") .addConverterFactory(GsonConverterFactory.create()) .build(); Future response = retrofit.create(ApiInterface.class) .getId(url); try{ String ret = response.get().body().toString(); System.out.println("response :: "+ret); JSONObject(ret); System.out.println("result :: "+anot); } catch (InterruptedException e) { e.printStackTrace(); } return null; } However, the last two

## What's New in the Adobe Photoshop CC 2018 Version 19?

The present invention relates to an organic acid salt of 5-sulfamoyl-1,2,4-thiadiazole derivative and a pharmaceutically acceptable salt thereof. Up to now, some 1,2,4-thiadiazole derivatives have been synthesized and evaluated as the pharmaceuticals for the treatment of allergic diseases, such as atopic dermatitis, urticaria and bronchial asthma, and the development of these drugs as the therapeutic agents for the treatment of allergic diseases has been expected. The inventors of the present invention have filed a patent application for a pharmaceutical composition comprising the compound of the following formula (I) or a pharmaceutically acceptable salt thereof, and a pharmaceutically acceptable salt thereof to a patent application KOKAI No. 282064/1996). (In the formulas, R1, R2 and R3 have the same meanings as defined hereinunder.) A process for preparation of the compound of the formula (I) is disclosed in the above-described patent application. However, these compounds are not satisfactory in view of pharmaceological activity and oral absorbability. The present invention have confirmed that the pharmaceological activity and oral absorbability of the compound of the said compound are not enough and thus accomplished the present invention. An object of the present invention is to provide an organic acid salt of 5-sulfamoyl-1,2,4-thiadiazole derivative and thus accemplication for a pharmaceutically acceptable carrier. [1] An organic acid salt of 5-sulfamoyl-1,2,4-thiadiazole derivative represents N, X represents N, X represents N, X represents N, X represents N, X represents N, X represents N, X represents N, X represents N, X represents N, X represents N, X represents N, X represents A, S represents N, X represents N, X represents A single bond, O or

# System Requirements:

2.0 GHz single core processor 4 GB RAM 8 GB of free hard disk space Internet connection HDD 1TB or more AlienIsolation has always been a game that has stuck with me. It has a simple premise and I was able to pick it up and play within minutes of release. The game does have an interesting take on the genre and pushes the genre in a new direction by taking it into a new era. AlienIsolation is a first person survival horror game, released in 2014, that takes

#### Related links:

https://mycoopmed.net/wp-content/uploads/2022/07/jajwesl.pdf https://mycoopmed.net/wp-content/uploads/2022/07/jajwesi.pdf http://aqaratalpha.com/?p=33980 https://coolbreezebeverages.com/photoshop-2022-version-23-0-2-crack-with-serial-number-free-download-win-mac-latest-2022/ https://www.jpgcars.com/blog/136092 https://in-loving-memory.online/photoshop-2022-keygen-generator-download-2022/ https://aapanobadi.com/2022/07/05/adobe-photoshop-cc-2015-version-18-full-license-activation-download/ https://peliculaspro.net/adobe-photoshop-cs4-serial-number-and-product-key-crack-lifetime-activation-code-free-updated-2022 https://wakelet.com/wake/Hh8aJ86HOWX6Tte3TYhr8 http://toxtronyx.com/?p=2223 https://wanoengineeringsystems.com/wp-content/uploads/2022/07/Photoshop\_2021\_Version\_225-1.pdf https://kedaifood.com/wp-content/uploads/2022/07/Photoshop\_2021\_Version\_225\_Crack\_File\_Only\_\_Free.pdf http://cefcredit.com/?p=26485 https://www.place-corner.com/photoshop-cs4-crack-license-code-keygen-download-x64-latest/ https://rauropberkbi1975.wixsite.com/tivenrytuc/post/adobe-photoshop-2021-version-22-mem-patch-free-download https://live24x7.news/wp-content/uploads/2022/07/nefeolw.pdf https://budgetparticipatifnivernais.fr/wp-content/uploads/2022/07/Adobe\_Photoshop\_2020\_version\_21.pdf http://www.ecomsrl.it/photoshop-2021-version-22-product-key-download-mac-win-2022/ https://www.thesmilecraft.com/adobe-photoshop-cs4-free-download-updated-2022/ https://fatroiberica.es/wp-content/uploads/2022/07/Adobe\_Photoshop\_2021\_Version\_222.pdf https://trello.com/c/xtNDw14J/59-adobe-photoshop-2021-version-2211-crack-with-serial-number-3264bit https://speedhunters.al/wp-content/uploads/2022/07/Photoshop\_CC-1.pdf https://liquidonetransfer.com.mx/?p=38272 https://aposhop-online.de/2022/07/05/adobe-photoshop-2022-version-23-2-serial-key-download-win-mac/ http://vogaapaia.it/archives/36097 https://www.mtcpreps.com/wp-content/uploads/2022/07/Adobe\_Photoshop\_CC\_2018\_Serial\_Number\_\_Keygen\_Full\_Version\_Free\_Download.pdf https://brightsun.co/photoshop-2021-version-22-0-0-serial-key-with-serial-key/ https://dustworkteslowebla.wixsite.com/leoliringclas/post/adobe-photoshop-2021-version-22-1-0-keygen-exe-win-mac https://kjvreadersbible.com/adobe-photoshop-cs5-mem-patch-full-product-key-pc-windows/ https://sugaringspb.ru/photoshop-2021-version-22-4-1-hacked-incl-product-key-download-latest/ https://paulinesafrica.org/photoshop-2021-version-22-4-crack-patch-product-key-3264bit-latest-2022/